Wpf Tutorial For [Beginners](http://thedoc2015.ozracingcorp.com/goto.php?q=Wpf Tutorial For Beginners Videos) Videos >[>>>CLICK](http://thedoc2015.ozracingcorp.com/goto.php?q=Wpf Tutorial For Beginners Videos) HERE<<<

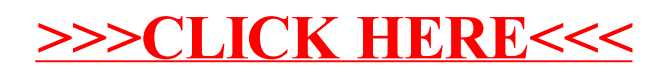